**بسمه تعالی**

**درس مدارهاي الکترونیکی فرکانس بالا**- تمرین سري ششم

-1 الف- مدار تطبیق شکل مقابل را به گونه اي طراحی کنید که مطلوب حاصل شود. Γ<sup>s</sup> ب- مدارهاي تطبیق بند الف را به صورت بالانس طراحی کنید. ج- مدار طراحی شده را برروي بستر آلومینا و در فرکانس GHz2 پیاده سازي کنید. براي این منظور از نرم افزار ADS کمک بگیرید. د-لی اوت مدارهاي طراحی شده را رسم کرده و با استفاده از نرم افزار مومنتوم شبیه سازي را انجام دهید و نتایج حاصل از بندهاي ج و د را با هم مقایسه کنید.

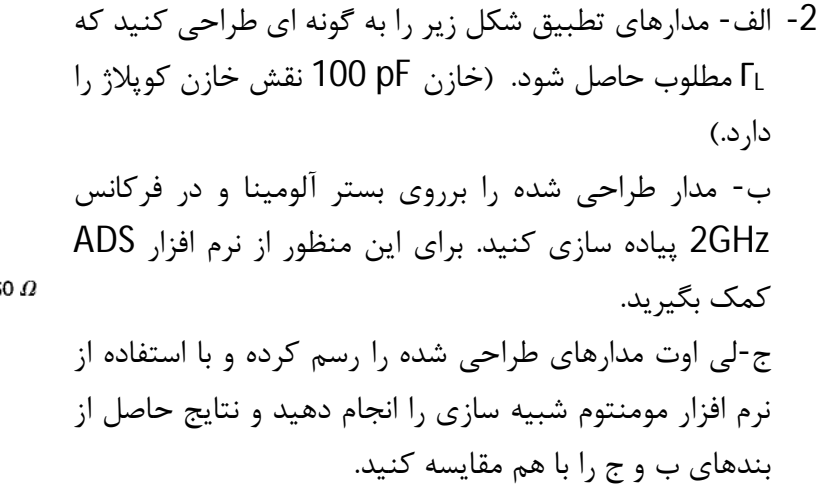

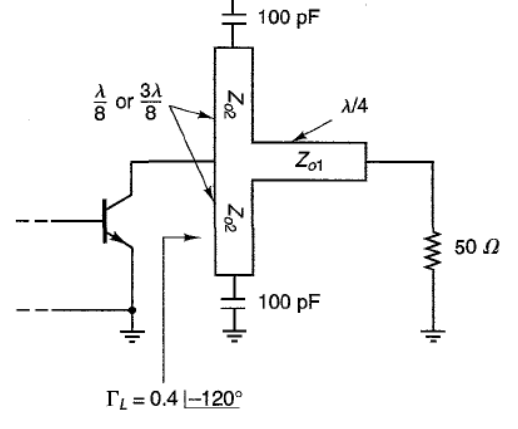

 $Z_o = 50 \Omega$ 

 $\Gamma_s = 0.5$  [90°

 $Z_o = 50$ 

50  $\Omega$ 

-3 در مدارهاي زیر مقدار Γ<sup>s</sup> را محاسبه کنید. (خازن pF 100 نقش خازن کوپلاژ را دارد.)

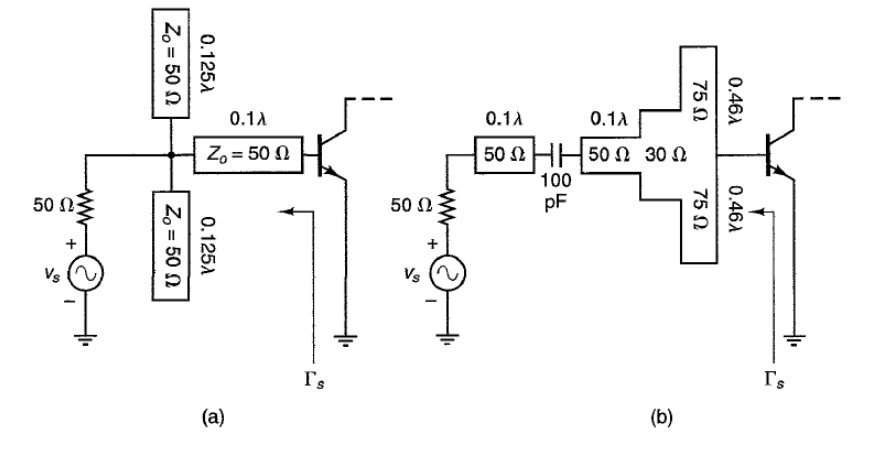

-4 پارامترهاي S دوقطبی هاي زیر را به دست آورید.

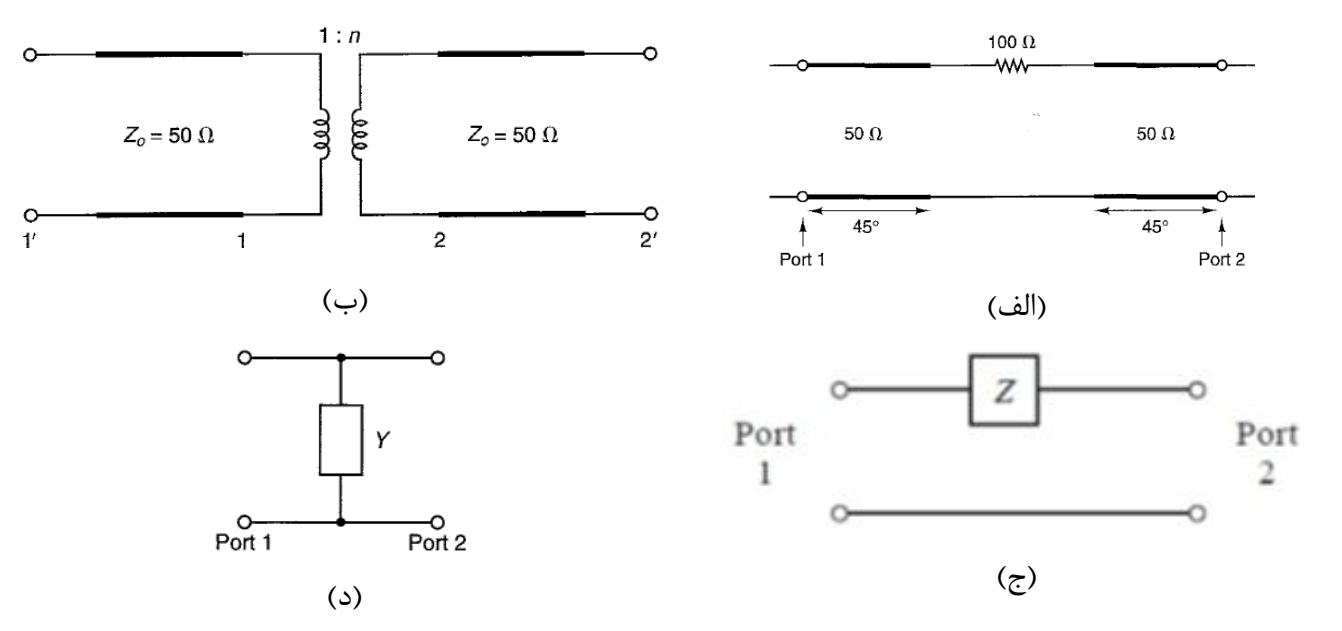

5- در مدار شکل زیر <mark>¤1</mark> , <mark>م</mark>ی P2 P3<br>P1 P1 را محاسبه کنید. توجه داشته باشید که بارهای متصل به پورت های 2 و 3 تطبیق شده  $\frac{2}{P1}, \frac{2}{P1}$ نیستند. ضمنا منظور از 2P و 3P توان تحویل داده شده به بار است.

$$
\frac{P_1}{\frac{P_{\text{ort}}}{1}} \underbrace{S}_{1} = \begin{bmatrix} 0 & \frac{1}{\sqrt{2}} & 0 \\ \frac{1}{\sqrt{2}} & 0 & \frac{1}{\sqrt{2}} \\ 0 & \frac{1}{\sqrt{2}} & 0 \end{bmatrix} \xrightarrow{\text{Port} \atop 2} \underbrace{\frac{\Gamma_2}{\sqrt{2}}}_{3} \underbrace{P_2}_{3}
$$

-6 دو مدار دوقطبی به صورت زیر پشت سرهم قرار داده ایم. اثبات کنید که 21S دو قطبی معادل به صورت زیر محاسبه می شود.

$$
S_{21} = \frac{S_{21}^A S_{21}^B}{1 - S_{22}^A S_{11}^B}
$$

 $\overline{\phantom{0}}$